ページトラッキングを確認する

#### ページビュー数、ページ別訪問数、平均ページ滞在時間などを確認する事ができます。

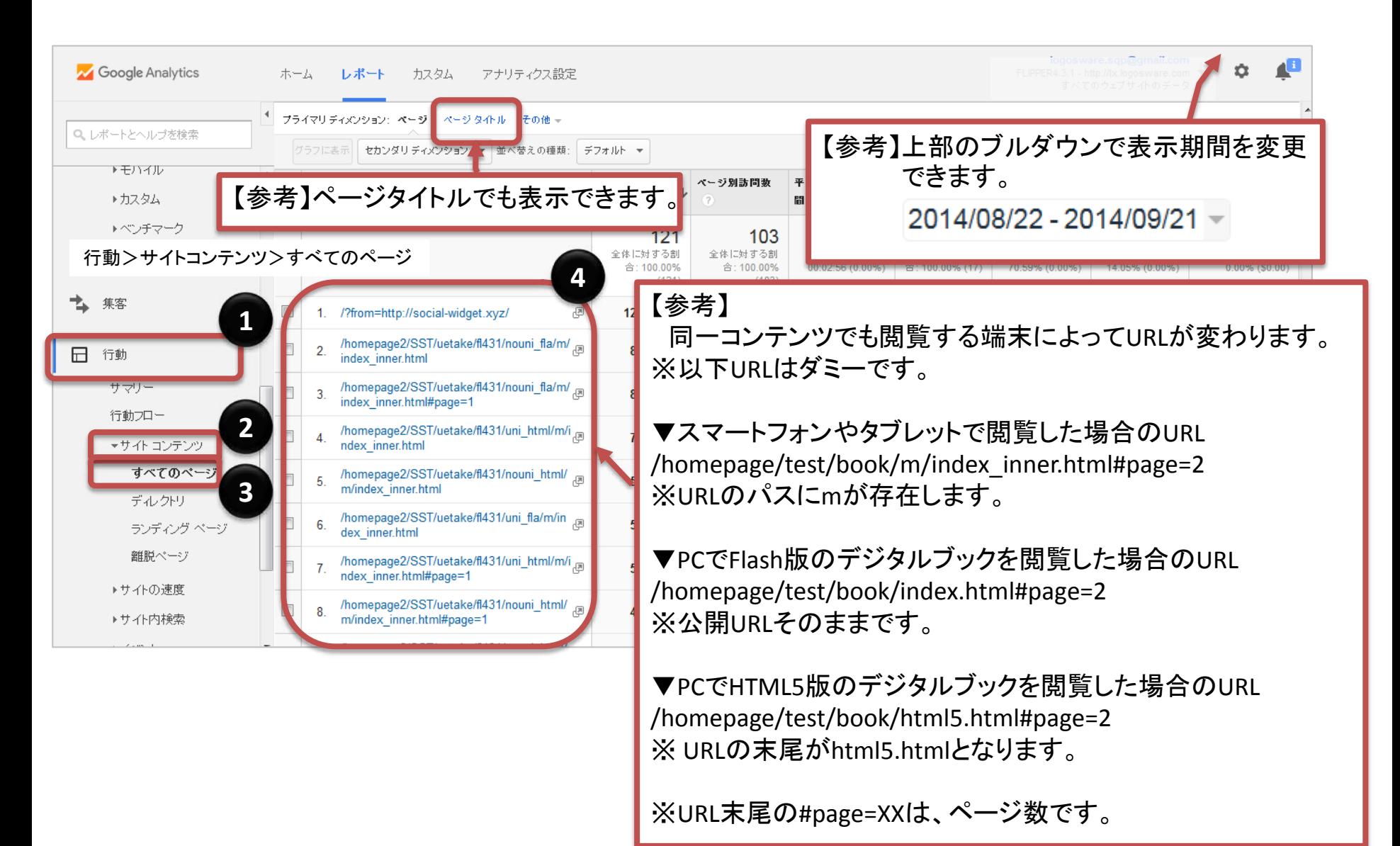

# どのテキスト目次がクリックされたか

### テキスト目次の項目をクリックした際にカウントされます。

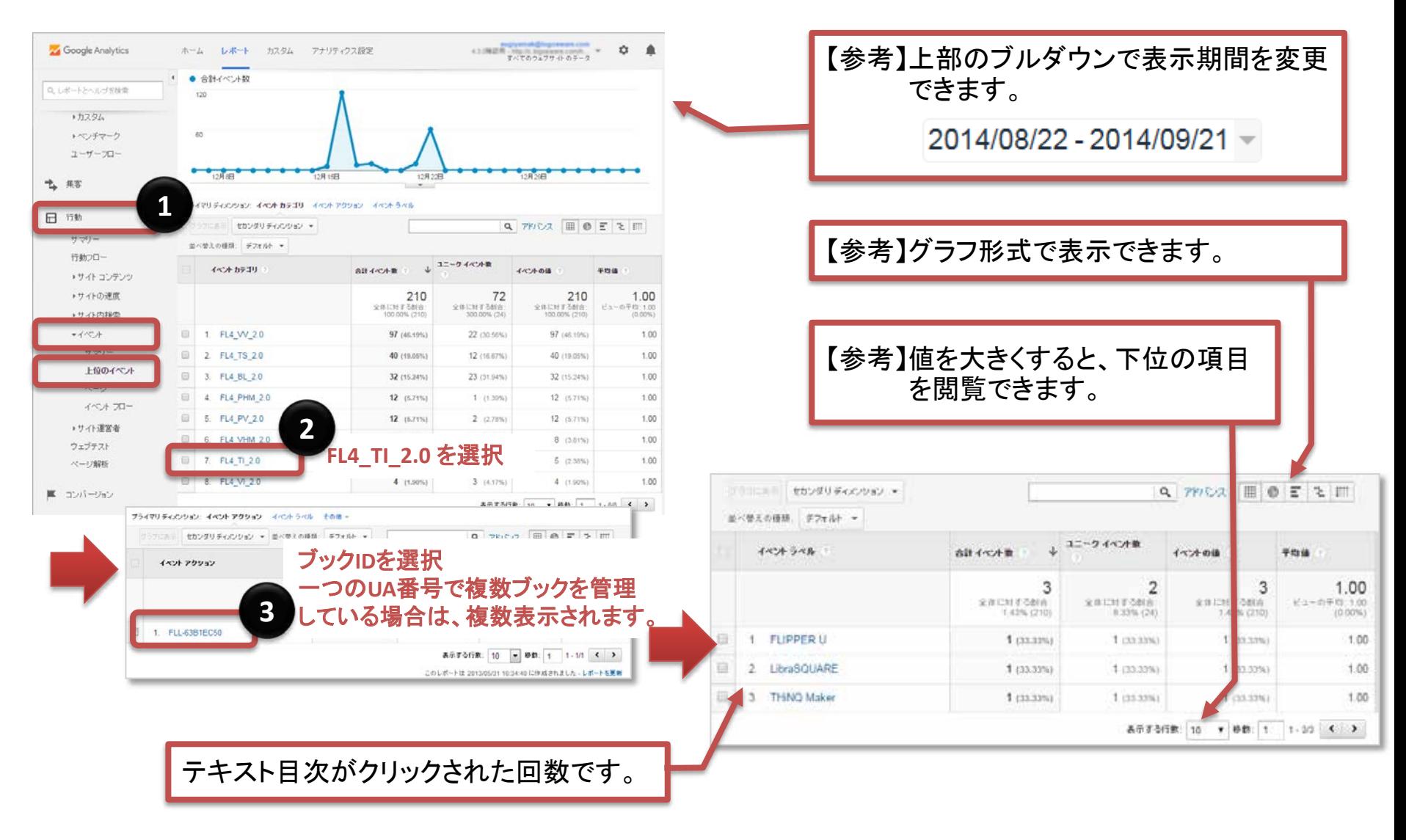

# どのサムネイル目次(画像)がクリックされたか

。サムネイル目次のページ画像をクリックした際にカウントされます

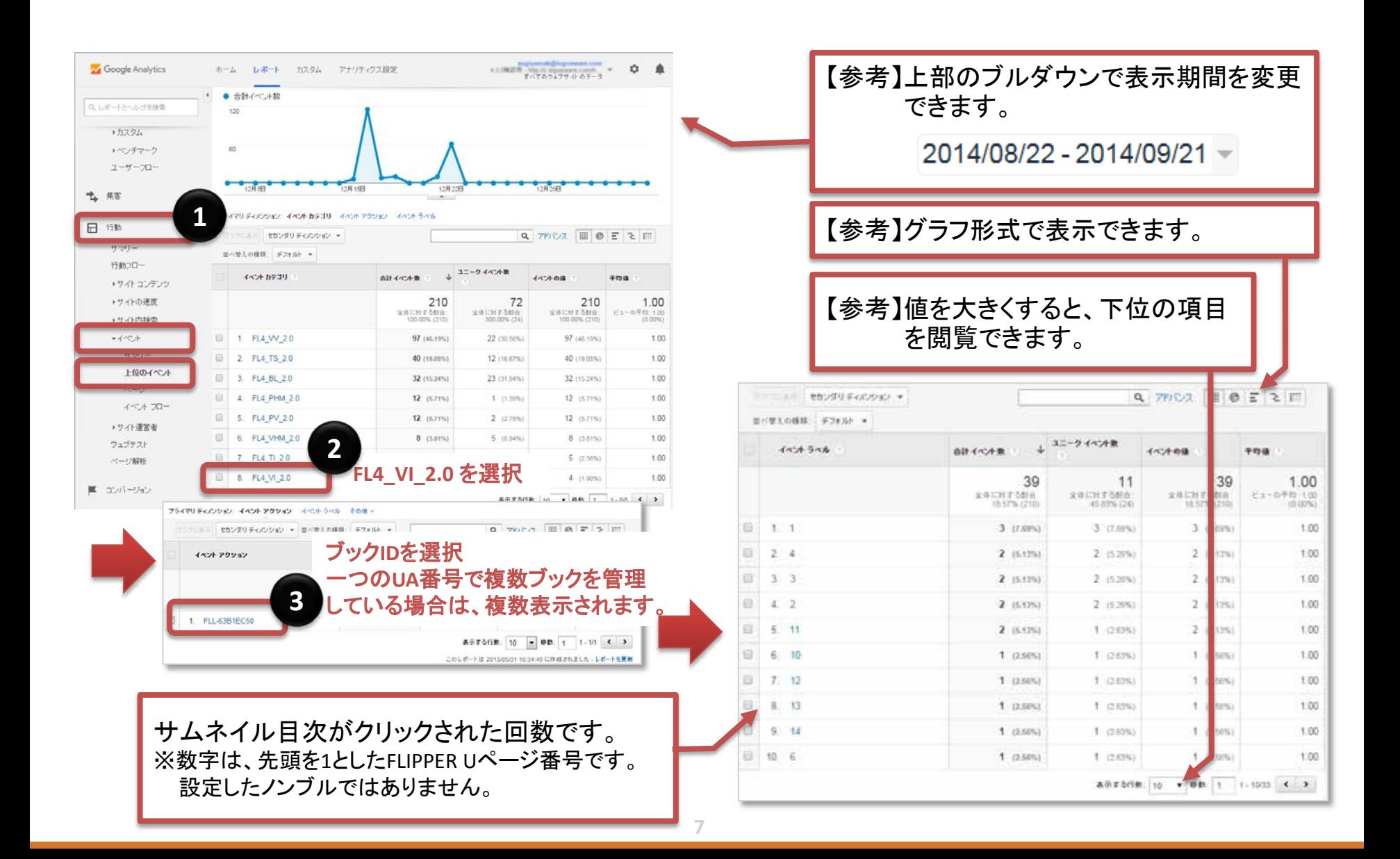

# どのようなワードで検索されたか

### 検索機能で、ワードを入力し「検索」ボタンをクリックした際にカウントされます。

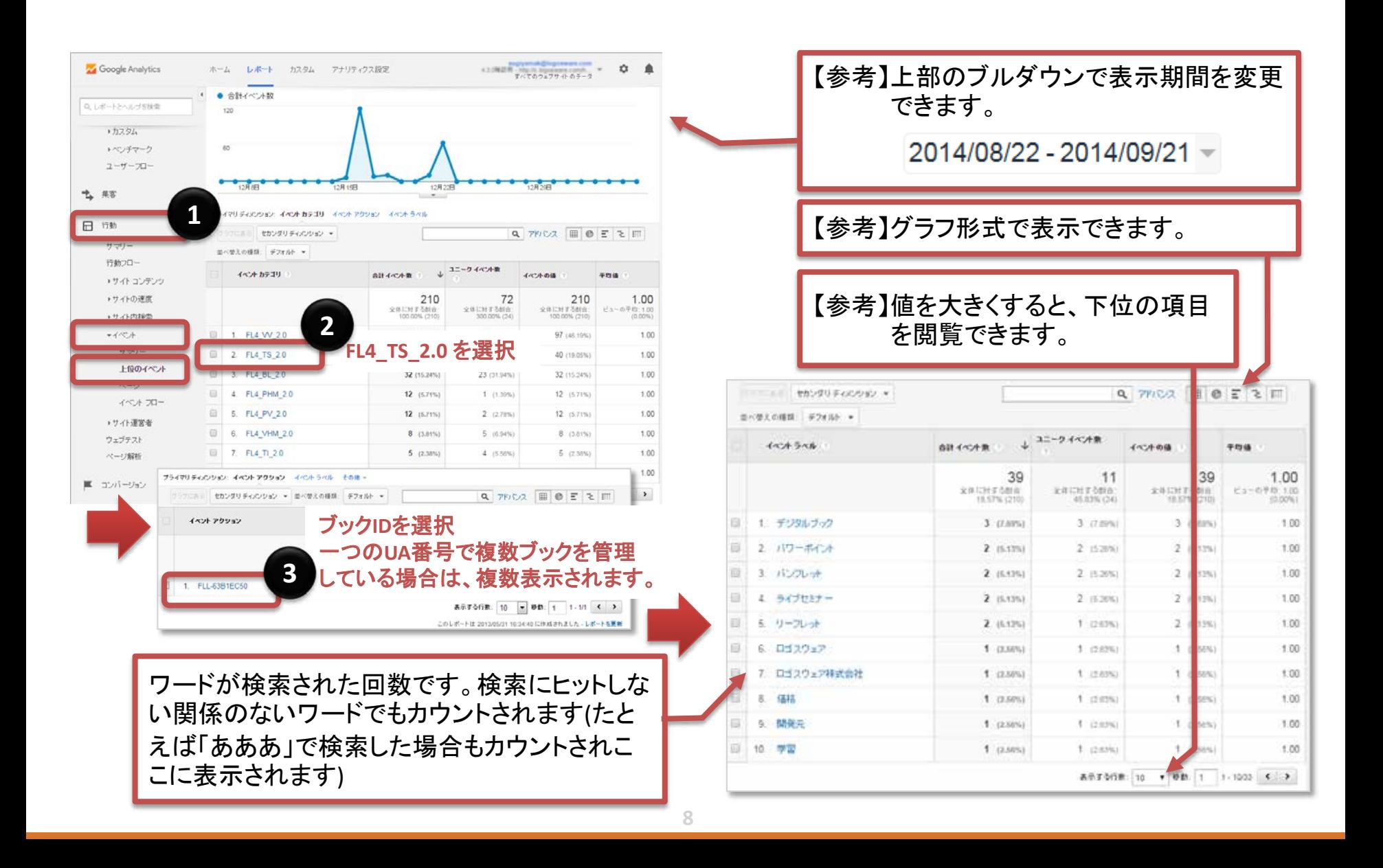

### ブックが何回開かれたか

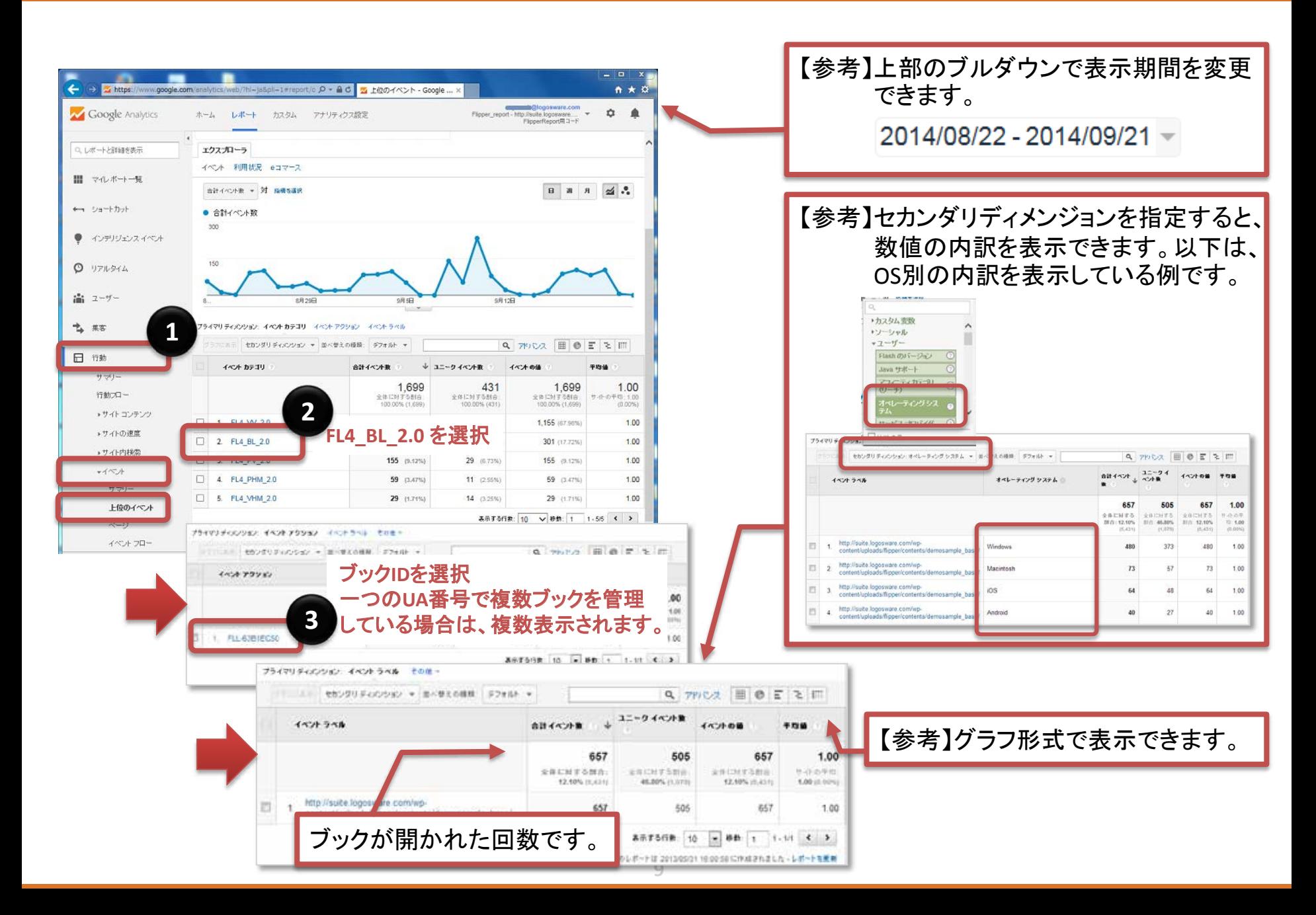

# どのページが閲覧されたか(見開き)

#### パソコンで見開きのスキン(チラシスキン含む)のブックを表示した際や、スマートフォンで見開き表示し た際にカウントされます。

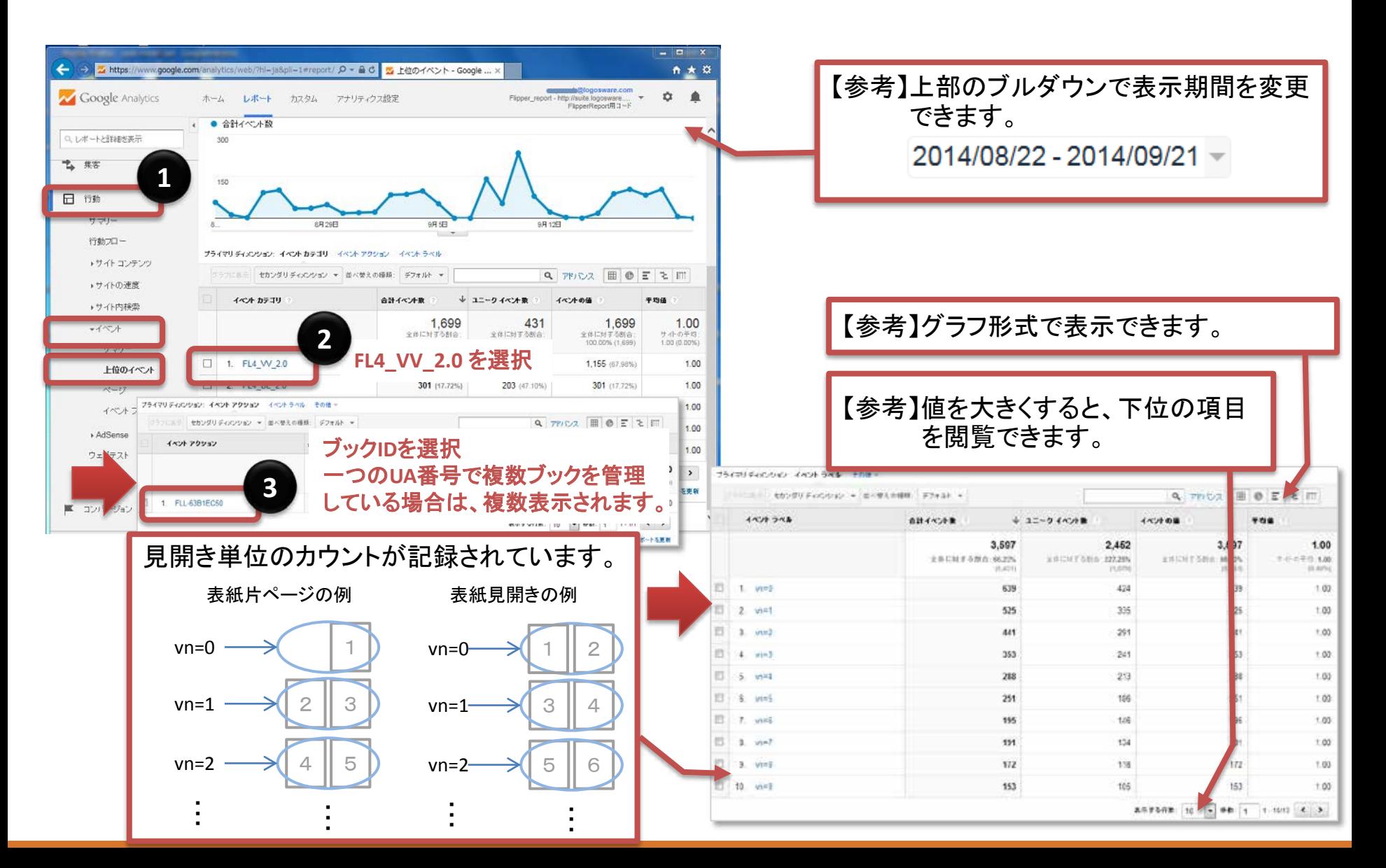

### どのページが閲覧されたか(単ページ)

#### パソコンで単ページのスキン(スライドスキン)のブックを表示した際や、スマートフォンで単ページ表示 した際にカウントされます。

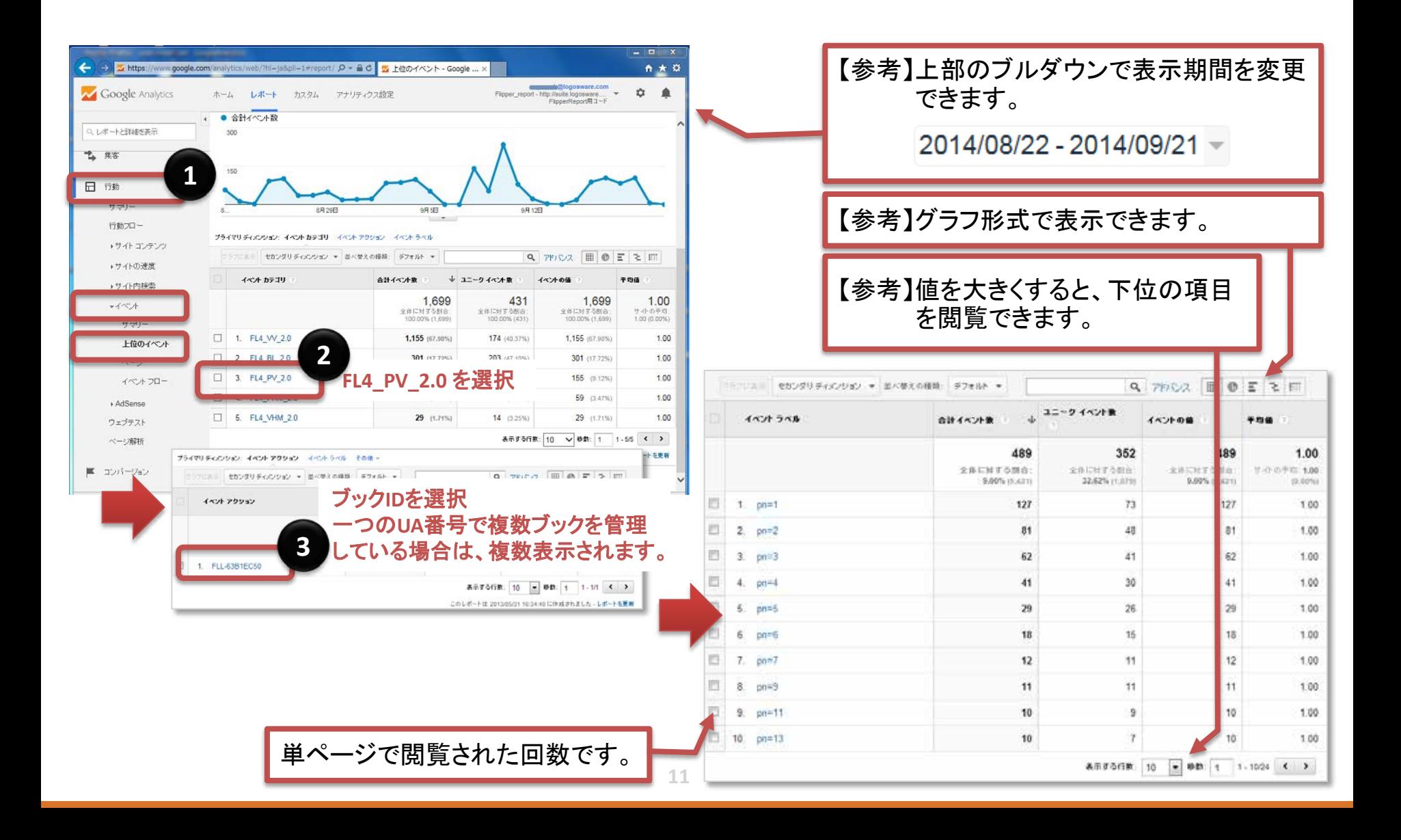